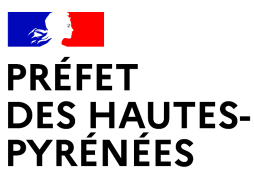

Liberté Égalité Fraternité

# **COMMUNIQUÉ DE PRESSE**

Tarbes, le 18 juin 2024

# **ÉLECTIONS LÉGISLATIVES DES 30 JUIN ET 7 JUILLET 2024 : LE VOTE PAR PROCURATION**

À l'approche des élections législatives anticipées qui se dérouleront les 30 juin et 7 juillet prochains, le ministère de l'Intérieur et des Outre-mer renouvelle le dispositif de procuration entièrement dématérialisée déjà mis en œuvre lors des élections européennes de 2024.

Si vous savez d'ores et déjà que vous ne pourrez pas vous rendre au bureau de vote le jour du scrutin, vous avez la possibilité de donner procuration à une autre personne pour que celle-ci vote à votre place. Pour les dernières élections Européennes 2024, les citoyens français ont largement plébiscité ce moyen de faire valoir leur droit puisque 873 933 procurations étaient valides à la date du 9 juin. Pour rappel, une personne ayant donné procuration peut toujours voter si elle est finalement présente le jour du vote. Pour cela, il suffit qu'elle vote avant son mandataire.

Dans la perspective des élections législatives anticipées 2024, ce dispositif intéresse à nouveau particulièrement les concitoyens. Pour la seule journée du 10 juin, 16 044 procurations ont été validées dont 15 707 procurations ont été établies via la télé-procédure Maprocuration.

## Trois solutions s'offrent à vous pour donner procuration à un proche :

- la procuration « papier » en remplissant un CERFA
- la procuration dématérialisée grâce à l'identité numérique
- la procuration en ligne via le site [www.maprocuration.gouv.fr](http://www.maprocuration.gouv.fr/)

## LA PROCURATION VIA LE FORMULAIRE CERFA

Vous pouvez réaliser votre demande en utilisant un formulaire CERFA papier ([https://www.service](https://www.service-public.fr/particuliers/vosdroits/R12675)[public.fr/particuliers/vosdroits/R12675\)](https://www.service-public.fr/particuliers/vosdroits/R12675) et en vous rendant dans un commissariat de police, une brigade de gendarmerie, un consulat ou un tribunal judiciaire. Vous devrez, pour cela, être muni d'une pièce d'identité.

## LA PROCURATION DÉMATÉRIALISÉE GRÂCE A L'IDENTITÉ NUMÉRIQUE

Pour les élections législatives des 30 juin et 7 juillet, si vous êtes détenteur d'une identité numérique certifiée France Identité vous pouvez réaliser votre procuration de manière totalement dématérialisée. Avant d'entamer la démarche de procuration, vous devez obligatoirement disposer de la nouvelle carte d'identité, posséder une identité numérique certifiée France Identité et donner procuration pour les élections législatives anticipées uniquement.

## Comment faire certifier son identité numérique sur France Identité ?

Vous pourrez ensuite effectuer la demande de procuration 100 % en ligne grâce au télé-service « Maprocuration » www.maprocuration.gouv.fr. A l'issue de votre demande, vous pourrez directement faire valider votre identité via l'application France Identité, sans avoir à vous déplacer.

### LA PROCURATION EN LIGNE VIA LE SITE [WWW.MAPROCURATION.GOUV.FR](http://WWW.MAPROCURATION.GOUV.FR/)

Si vous ne disposez pas d'une identité numérique certifiée via France Identité, vous pouvez néanmoins déposer votre demande de procuration de manière dématérialisée via le télé-service www.maprocuration.gouv.fr. Il faudra en revanche ensuite faire valider votre demande en vous déplaçant physiquement dans un commissariat de police, une brigade de gendarmerie ou un consulat. Vous devrez alors être muni d'une pièce d'identité et présenter votre référence d'enregistrement « Maprocuration ».

Cette vérification d'identité est justifiée par l'importance et la sensibilité de la démarche de procuration : en donnant procuration, l'électeur donne son vote à un autre citoyen. C'est pour cela que seule l'identité numérique certifiée, qui permet d'attester de votre identité de manière très sécurisée, est acceptée en alternative au déplacement.

La validité de votre procuration en ligne doit vous être confirmée par un courriel de Maprocuration intitulé « Votre procuration a été validée ». Vous et votre mandataire pouvez ensuite retrouver cette procuration et l'adresse de votre bureau de vote sur le module « Interroger sa situation électorale » [\(https://www.service-public.fr/particuliers/vosdroits/R51788\)](https://www.service-public.fr/particuliers/vosdroits/R51788).

## À NOTER

Depuis le 1er janvier 2022, vous pouvez désigner un mandataire qui est inscrit sur les listes électorales d'une autre commune ou d'un autre consulat que vous. Ainsi, si vous votez dans la commune A, vous pouvez donner procuration à un électeur qui vote dans la commune B, même si cette commune se situe dans un autre département. Attention, cet électeur devra se déplacer dans votre bureau de vote le jour du scrutin pour voter à votre place. Il ne peut par ailleurs détenir plus d'une procuration établie en France.

Vous pouvez réaliser votre demande de procuration n'importe où en France par exemple, sur votre lieu de vacances.

#### DIRECTION DU CABINET DU PRÉFET

BUREAU DE LA REPRÉSENTATION DE L'ÉTAT ET DE LA COMMUNICATION INTERMINISTÉRIELLE Tél : 05 62 56 65 05 / 06 13 23 07 80 Mél : pref-communication@hautes-pyrenees.gouv.fr

4 Place Charles de Gaulle 65 000 TARBES tel : 05 62 56 65 65 www.hautes-pyrenees.gouv.fr @prefet65 **6000**